# **Export**

Das Medienarchiv bietet die Möglichkeit, ausgewählte Medieninhalte lokal auf seinen eigenen Computer zu exportieren. Diese Funktion steht ausschliesslich für einzelne Medieneinträge zur Verfügung (d.h. es lassen sich keine Sets mit mehreren Medieneinträgen exportieren).

### **Export-Funktion**

Auf der Detailseite eines Medieneintrages wählen Sie im Aktionen-Menü «Weitere Aktionen» den Menüpunkt «Medieneintrag exportieren» an. Es erscheint daraufhin eine Auswahl, der für Sie möglichen Export-Optionen.

 $\pmb{\times}$ 

Ob und in welcher Qualität sich spezifische Medieneinträge exportieren lassen, hängt von den [Zugriffsberechtigungen](https://wiki.zhdk.ch/medienarchiv/doku.php?id=edit-access) (Betrachter/in, Redakteur/in) ab, welche von der Eigentümerin oder dem Eigentümer vergeben wurden. Es muss explizit angegeben werden, ob und für wen der Download des Originals erlaubt sein soll.

### **Export-Versionen**

Medieneinträge stehen je nach Zugriffsrechten in unterschiedlichen Auflösungen für den Download zur Verfügung. Es werden folgende Versionen unterschieden:

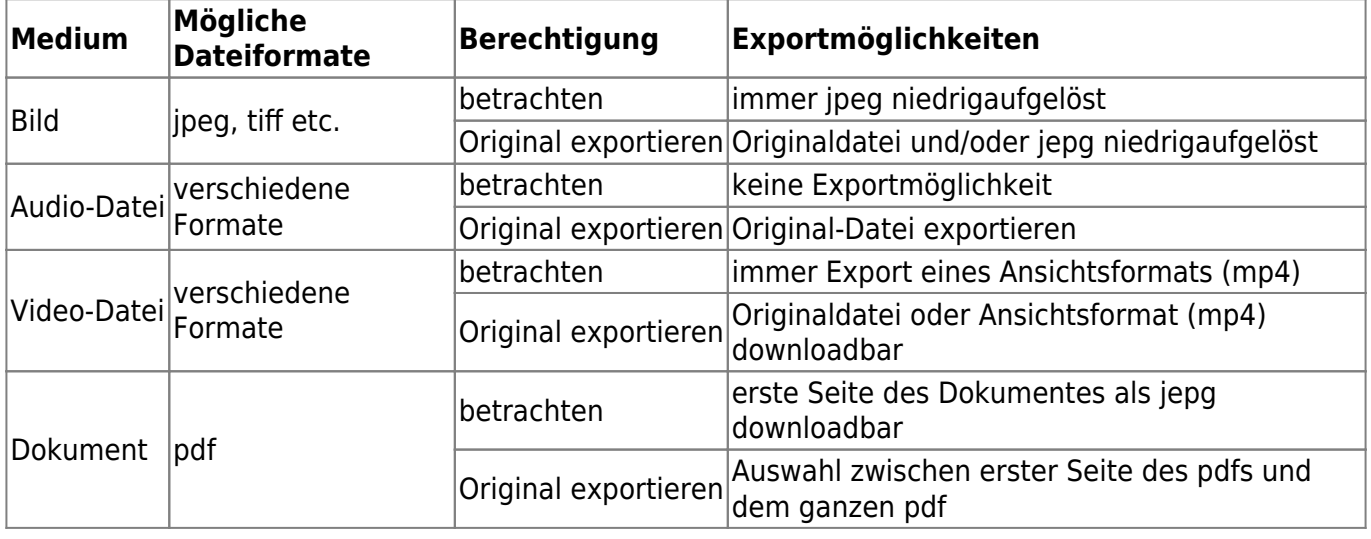

## **Nutzungsbedingungen**

Bei der Verwendung von Inhalten ausserhalb des Medienarchivs gilt es unbedingt die spezifischen Nutzungsbedingungen des jeweiligen Medieneintrags genau zu studieren. Diese Angaben sind auf der Detailansicht eines Medieneintrags in der Metadaten-Spalte mit der Bezeichnung "Rechte" zu finden.

Last update: 09.09.2019 18:42 export https://wiki.zhdk.ch/medienarchiv/doku.php?id=export

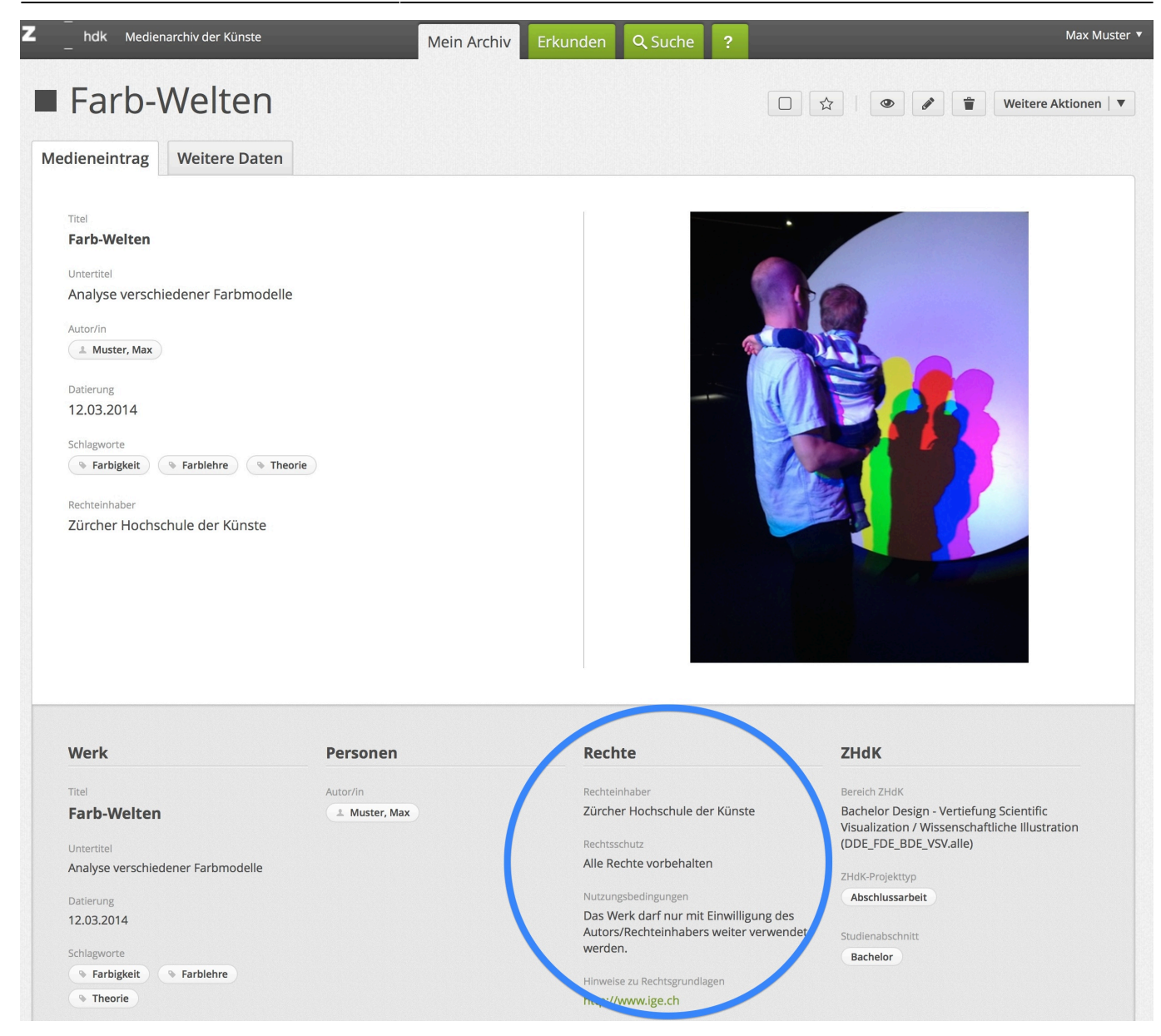

Sind die Nutzungsrechte eines Medieneintrages nur unzureichend angegeben oder für den spezifischen Verwendungsbedarf nicht geklärt, so empfehlen wir die Eigentümerin oder den Eigentümer des Medieneintrags zu kontaktieren und durch das Zentrum für Kulturrecht der ZHdK beraten zu lassen.

#### [Weiterführende Informationen zu den Nutzungsrechten](https://wiki.zhdk.ch/medienarchiv/doku.php?id=rights)

From: <https://wiki.zhdk.ch/medienarchiv/>- **Support Medienarchiv**

Permanent link: **<https://wiki.zhdk.ch/medienarchiv/doku.php?id=export>**

Last update: **09.09.2019 18:42**

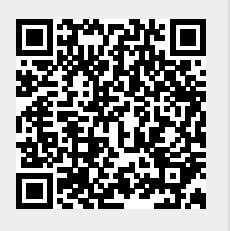